# ¿How to add a concurrent store?

The concurrent store serves to create another business where you can sell your products.

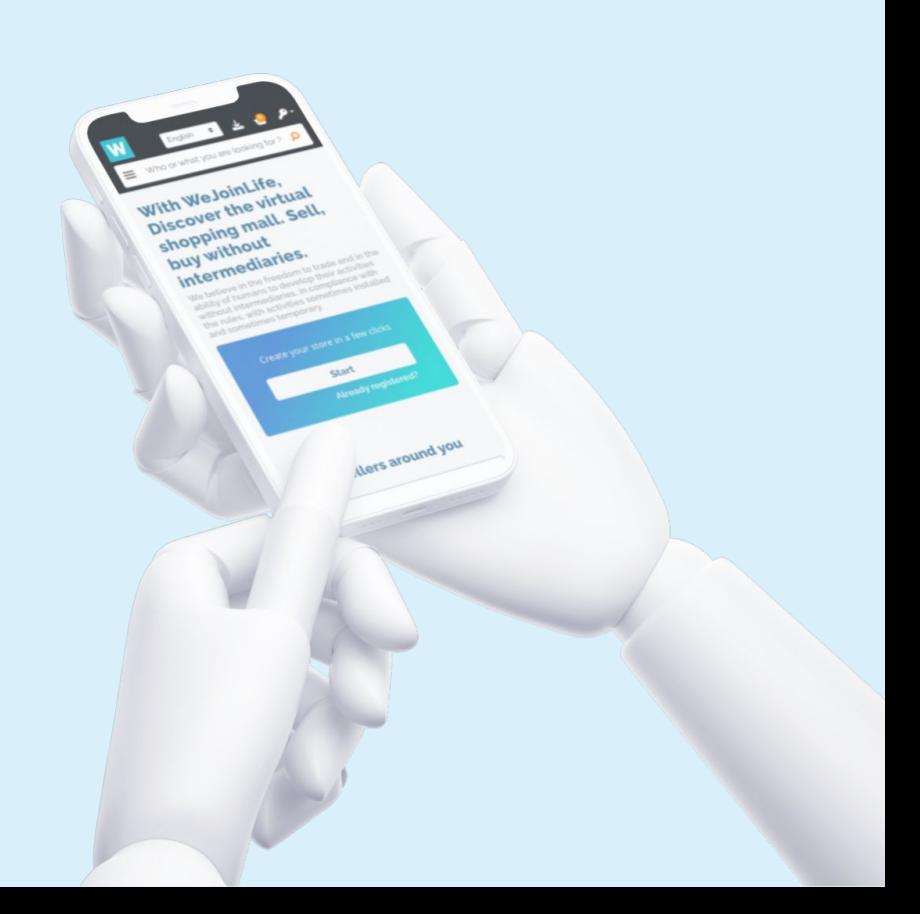

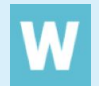

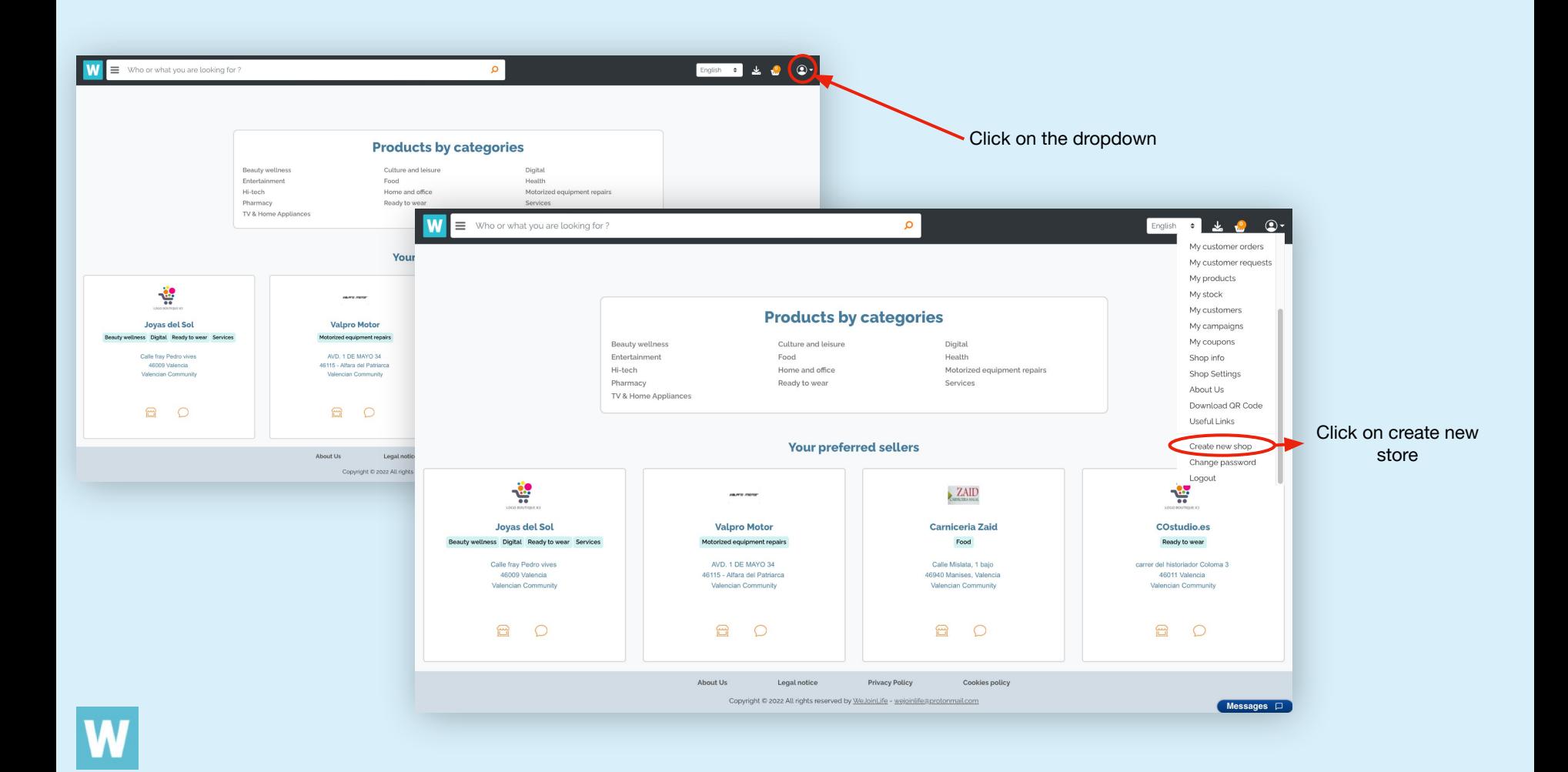

## **Seller Registration**

### By creating your seller account "Free trial pioneer package" - 0 EUR :

You are one of the pioneers of this system and will participate in the development of this horizontal trading device.

As a pioneer and promoter, participating in tuning, you have the trial version until the end of the beta version and will have 6 months offered after the launch of the final version.

Your commitment is moral, participate with us in tuning of this system, participate with us in imagining its financing, participate with us in its promotion.

#### Learn more : About Us

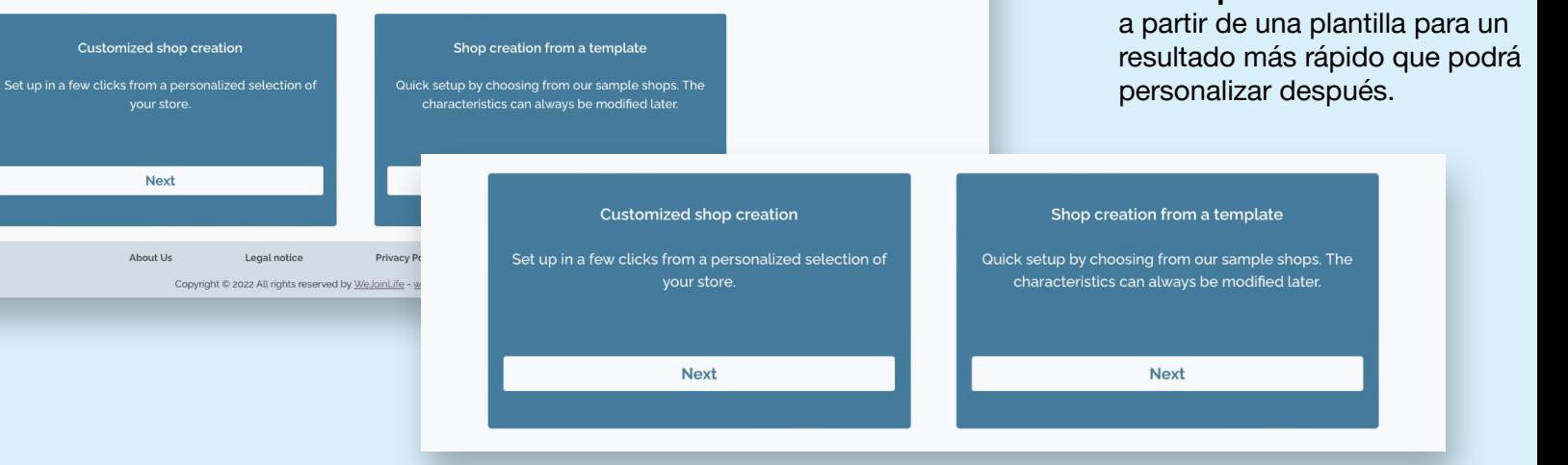

## **REGISTRO VENDEDOR**

Para crear su tienda, tiene dos opciones:

- **Creación de su tienda personalizada.** Crea su tienda completamente personalizada.
- **Creación de su tienda a partir de una plantilla.** Cree su tienda

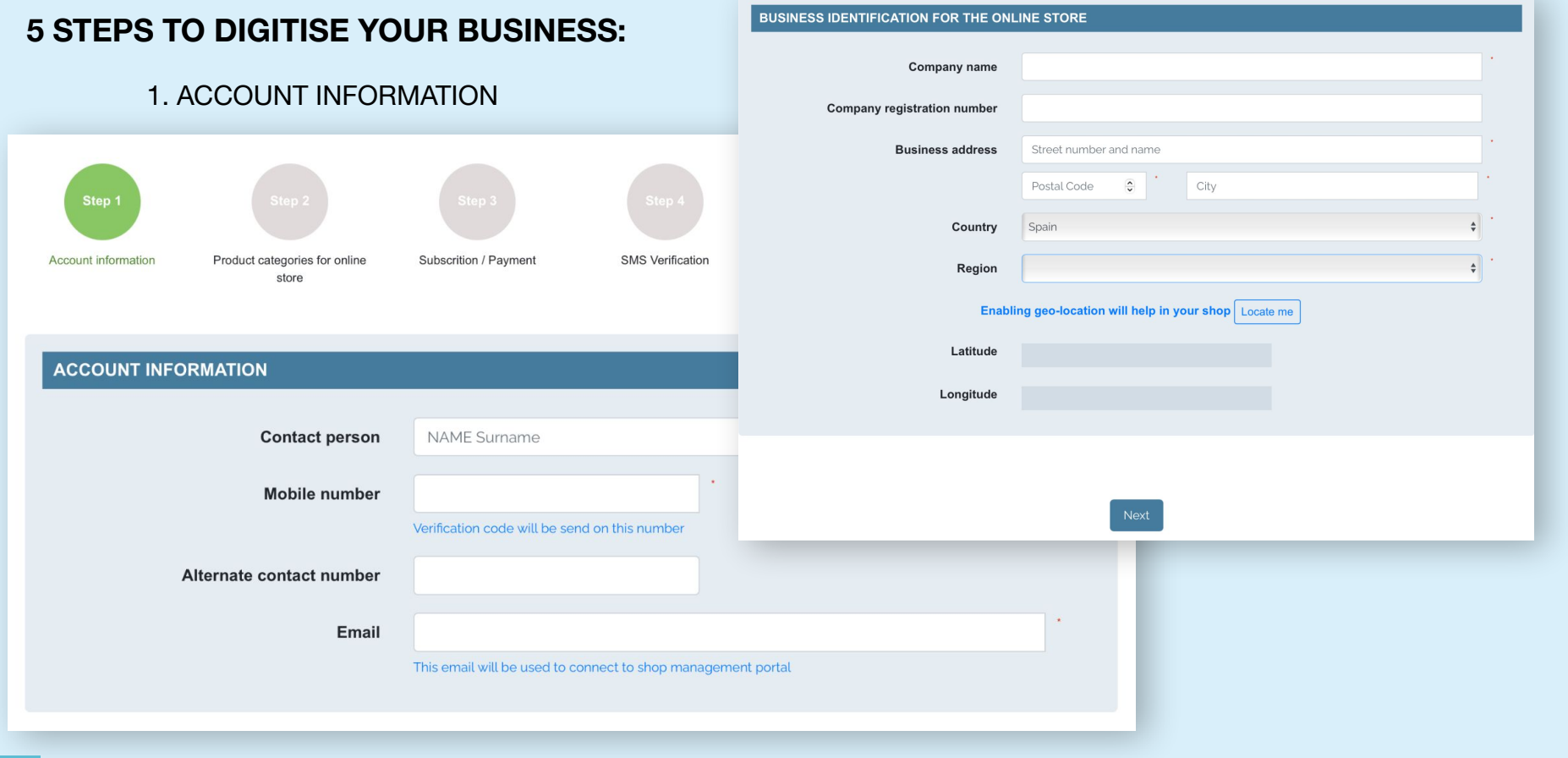

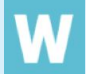

## 2. AREA OF ONLINE ACTIVITY

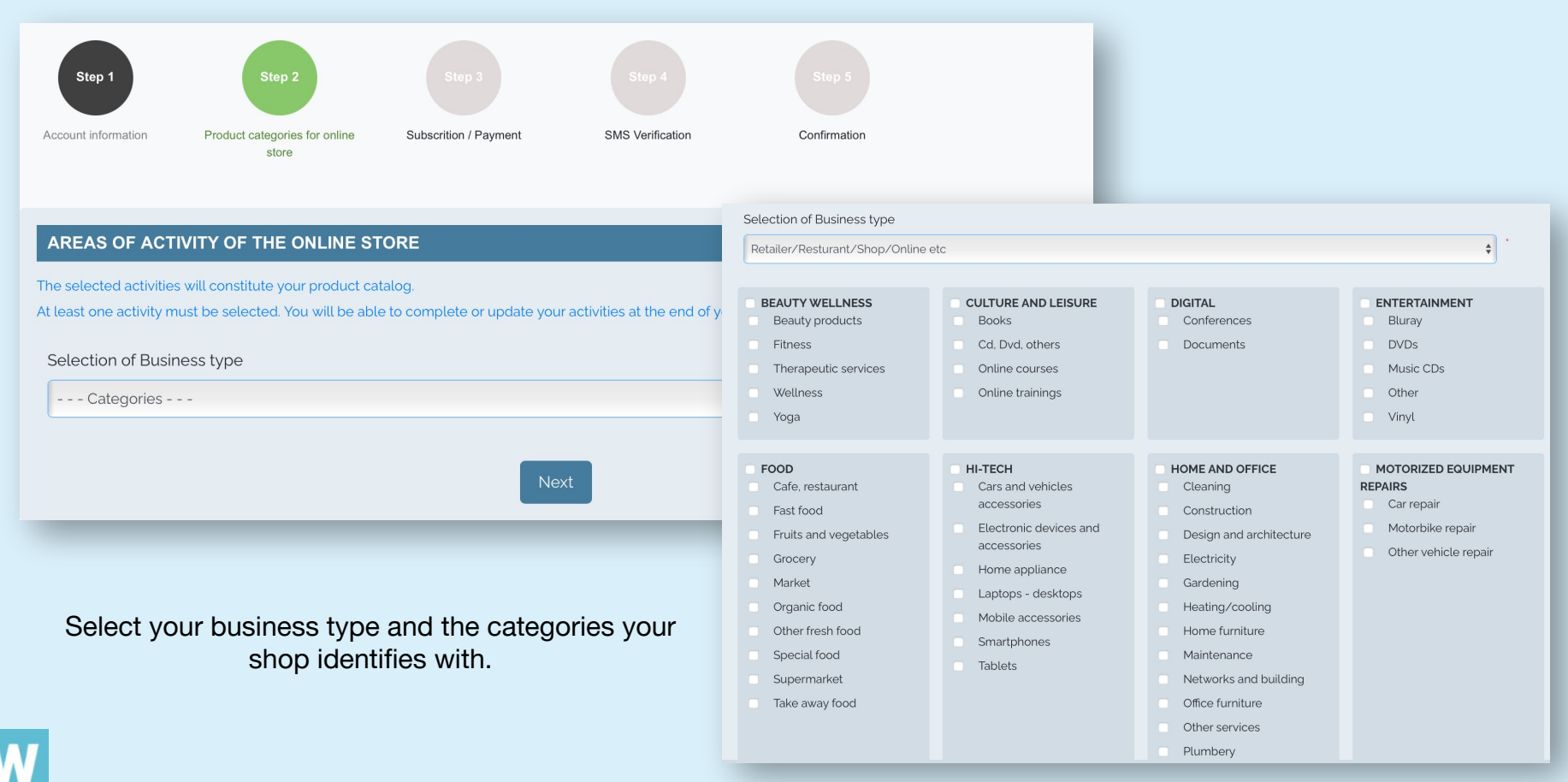

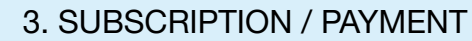

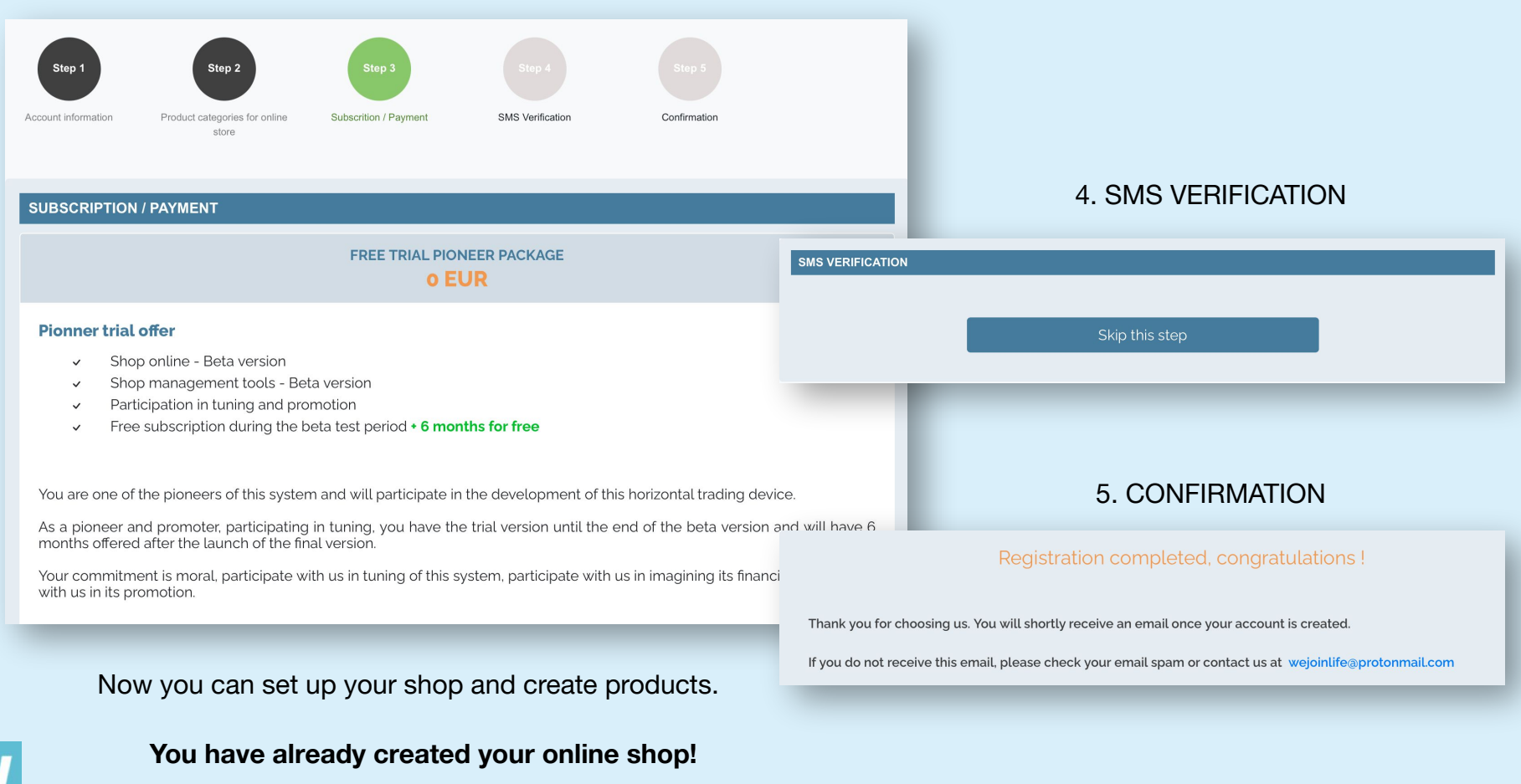